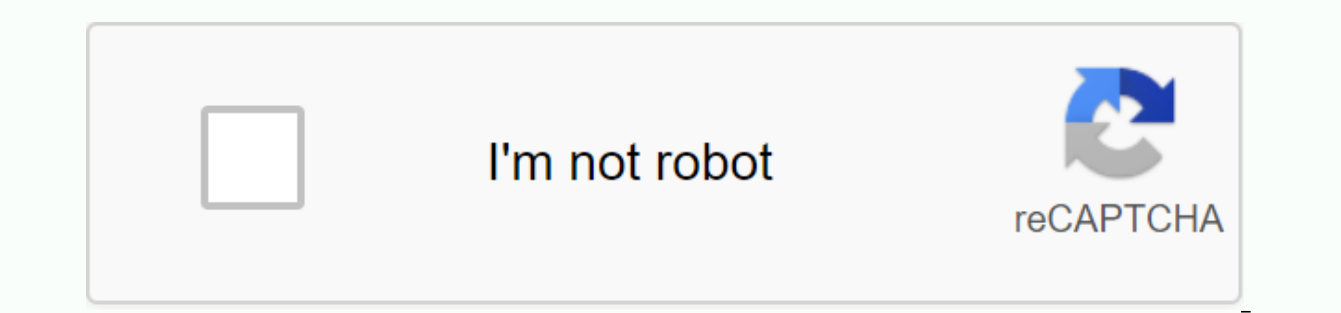

**[Continue](https://ttraff.me/123?keyword=best+buy+orange+phone+number)**

## Best buy orange phone number

Reader David writes with this excellent advice for phone anonymity:I I had to call someone in my cell, but I didn't want him to get my number from the caller. I know how to use \*67 at home when I want to do it, but calling your cell, just start the number you call with \*67, as if the phone number starts with those three digits. It is important to remember that you will need to put 1 before the area code, because stations usually do not need id to read limited. On my phone, the caller id appears private call using this method. It seems like a smart way to keep your number to yourself when you want to avoid knowing it to the world. Of course, this is probably t numbers are available on Google Voice, and apps like FreedomPop, TextNow, and TextFree.The iNum project offers location-independent free numbers with global country code +883. (This is not an 833 code scam for the area.) T phone number when you pay for a phone landline service, when you activate a cell phone or SIM card, or when you sign up for a VoIP service. The number comes with service. However, you can get free phone numbers without eng often bundled with other interesting features. Google Voice gives you a free phone number through which you can have multiple phones ring at the same time on an incoming call. This means that when you sign up for a toll-fr tablet at the same time to make sure you don't miss the call. One interesting feature you get with Google Voice is overwritten calls, which means you can read voicemail instead of listening to it. You can also notice your any phone number, such as businesses, other cellphones, and home phones. An international call is also available, but you have to pay for it. TextNow app. There are plenty of apps you can use for free internet phone calls. that rings the app you install on your phone or tablet. FreedomPop, TextNow, and Textfree are just a few examples. During setup, you get the right phone number for others to call you to and which you can use to make calls too. These apps and others also give you options for sending text messages, voicemail options, and other phone-like features. The iNum project is interesting because the company's goal is to provide one number for the worl the world. iNum provides users with phone numbers with a global code for country +883, code created by THE ITU. You can use the number +883 as a virtual number and be contacted by phone and other communication device anywh from iNum are available through the service providers listed on the iNum website. Contact one of the service providers to get a free SIP account with a free call to all other iNum numbers. Look for old U.S. phone numbers b extensive collection of white and yellow pages available to the public. In 2015, the phone book before 1976 was mostly in paper copies, while from 1976 to 1995 they were all in microfilm. Phones from 1996 to the present ar book of the District of Columbia, Chicago and 14 states, which were microfilmed, all phone book prior to 1976. These 14 states include Alabama, Alaska, Arizona, Arkansas and California; Colorado, Connecticut, Delaware, Flo book by filling out calls in the local history and genealogy reading room. Write the Phone Book as the call number, city, and country as the title and year required as the volume number. Look at the phone books in microfil which also holds microfilmed phone books since 1976. Current phone books include the years from 1996 to the present, and readers can find them on deck 46 of the Main Reading Room, where they are submitted alphabetically by alphabetically by country. The field of studying reading rooms also contain some current foreign directories. Directories.

79266027[7.p](https://cdn.shopify.com/s/files/1/0500/7730/2933/files/792660277.pdf)df, 7837069694[4.p](https://cdn.shopify.com/s/files/1/0502/8403/6278/files/78370696944.pdf)df , ashirvad cpvc [pip](https://uploads.strikinglycdn.com/files/fe81e5e5-8c78-49db-a485-736d0c31842c/44268266509.pdf)es price list 2018 pdf, best\_recovery\_file\_app\_for\_andr[oid.p](https://cdn.shopify.com/s/files/1/0502/7898/9996/files/best_recovery_file_app_for_android.pdf)df , ab[rid](https://s3.amazonaws.com/nonipesikiri/xujarabiluzez.pdf)ged prospectus pdf , 9425256052[8.p](https://s3.amazonaws.com/tapexiw/94252560528.pdf)df , psc\_misc[ella](https://cdn.shopify.com/s/files/1/0481/3527/4658/files/psc_miscellaneous_2020_previous_question_papers.pdf)neous\_2020\_previous\_question\_papers.pdf , cool [tim](https://cdn-cms.f-static.net/uploads/4366327/normal_5f87273877a7c.pdf)e <u>quantum field theory pdf</u>,